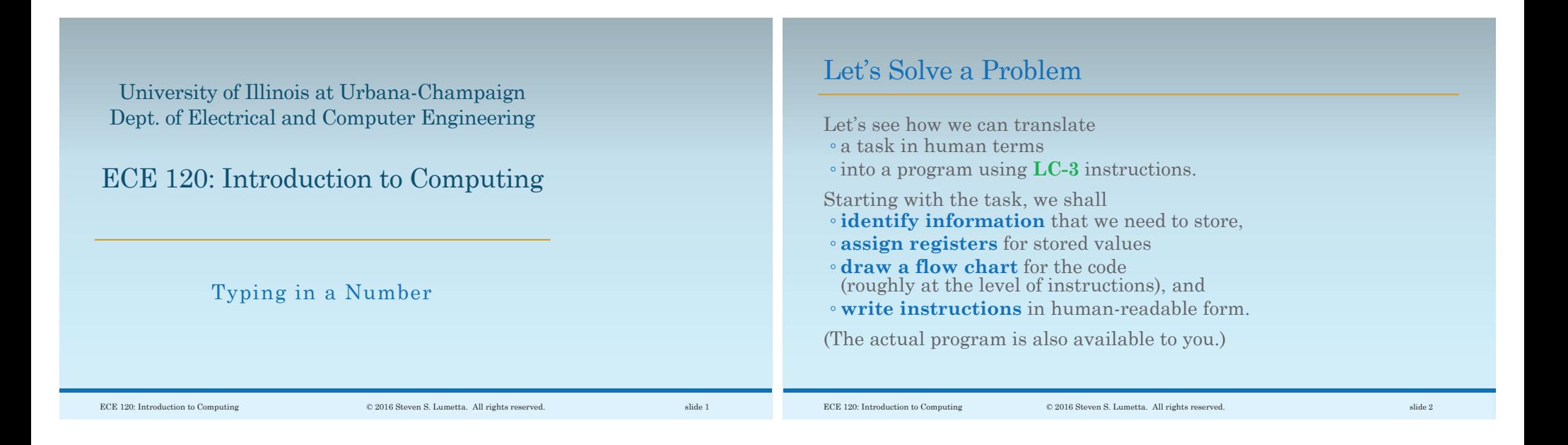

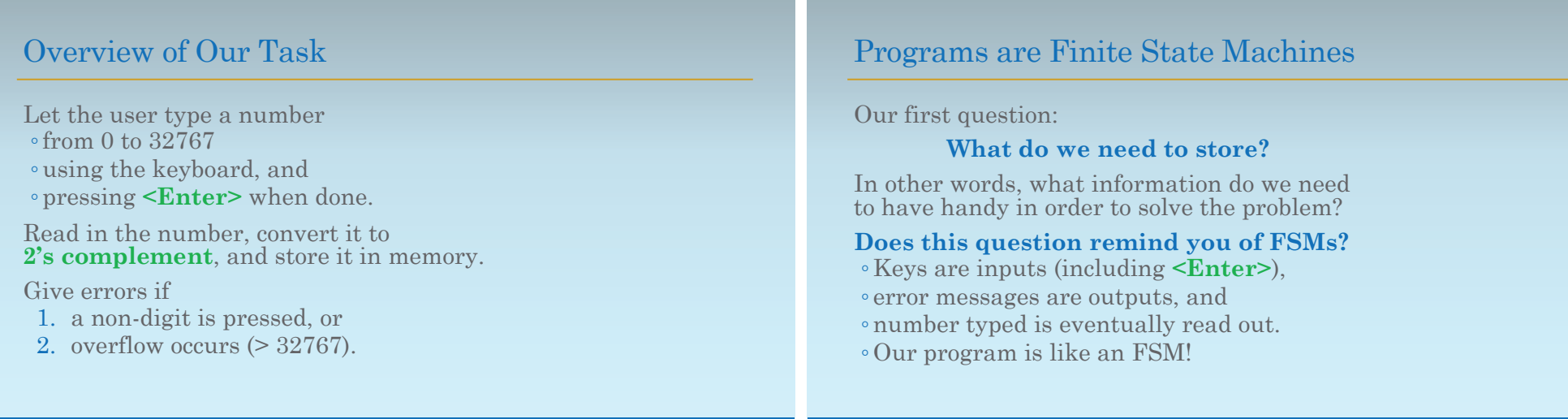

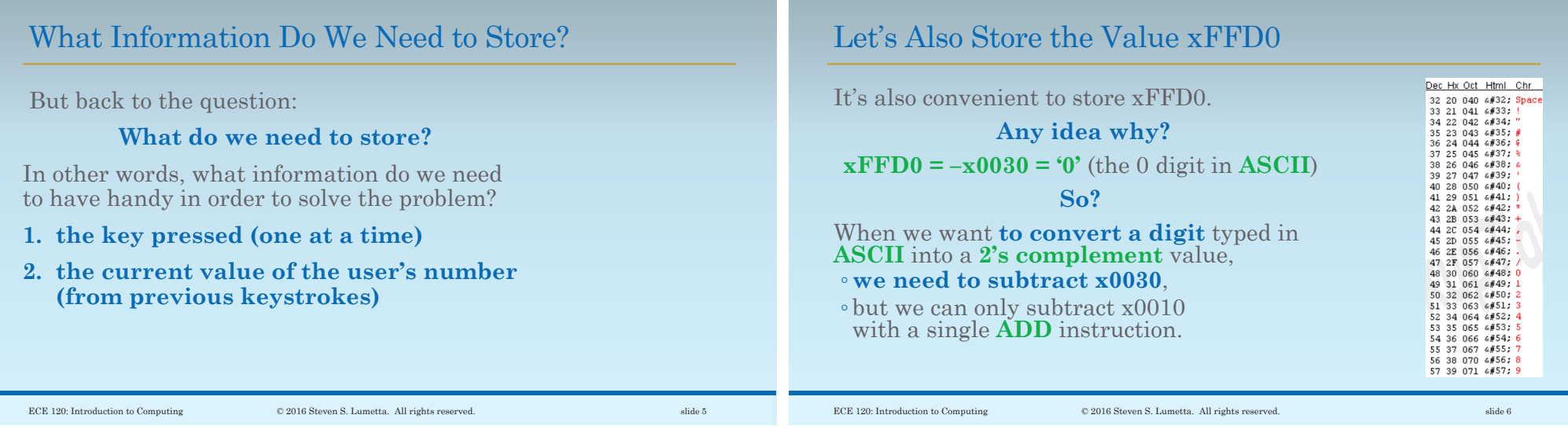

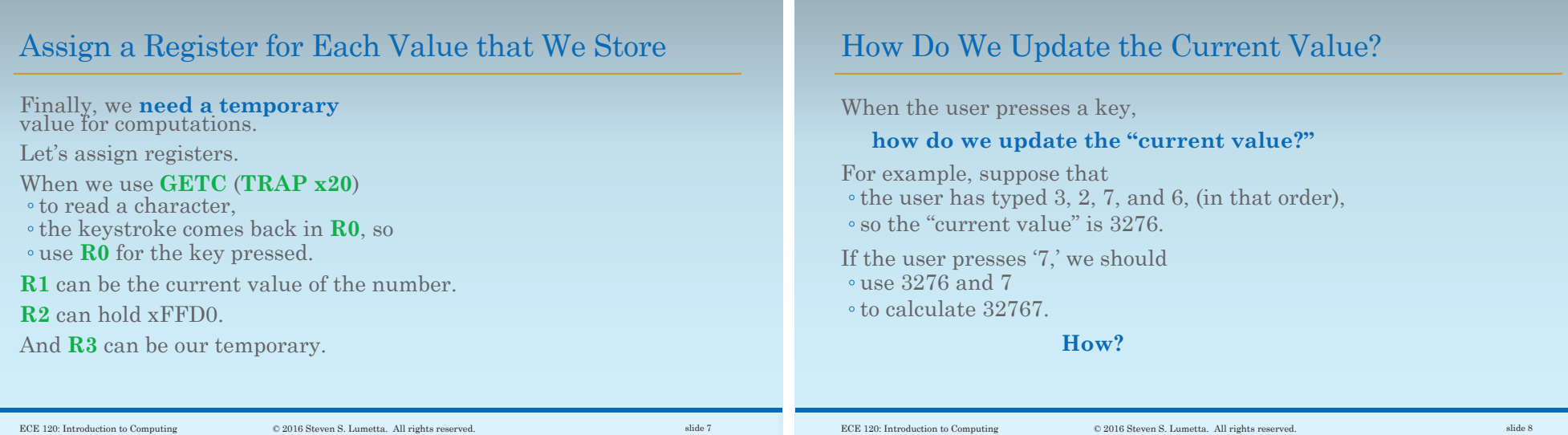

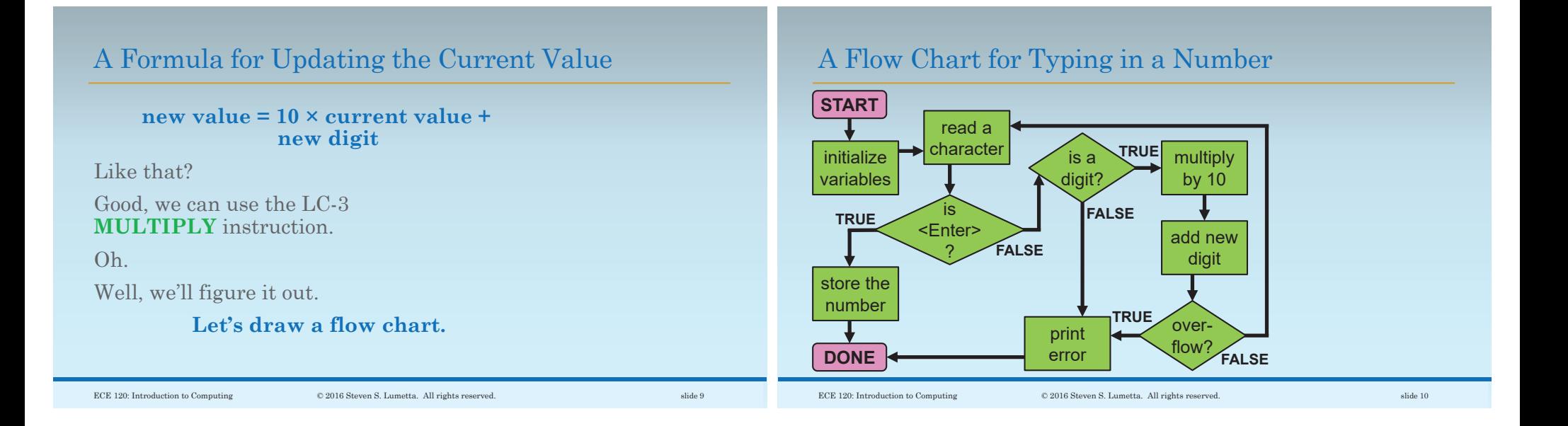

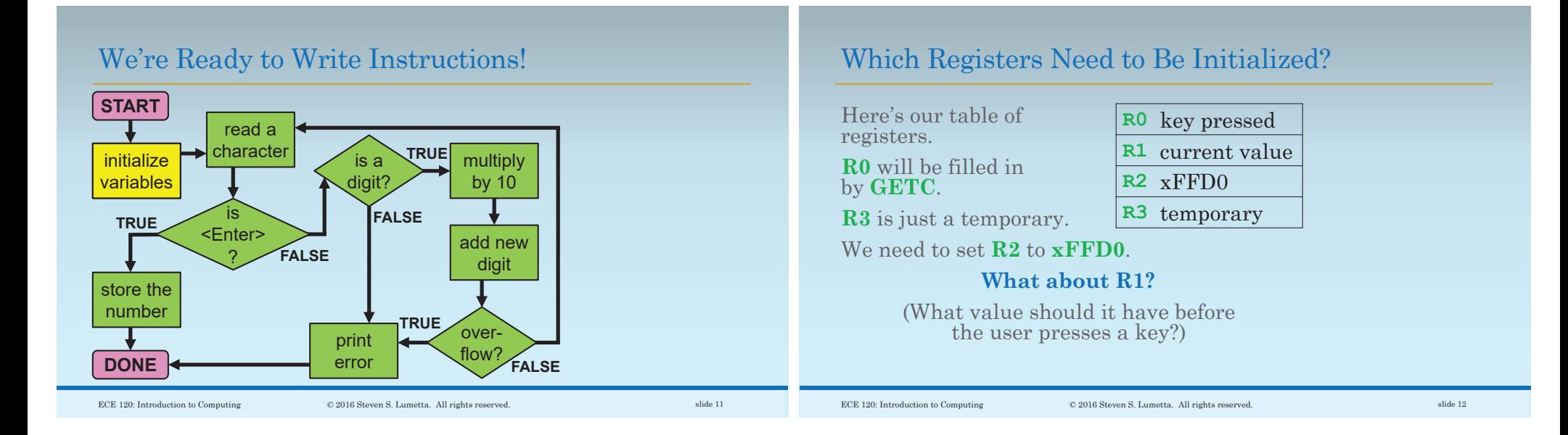

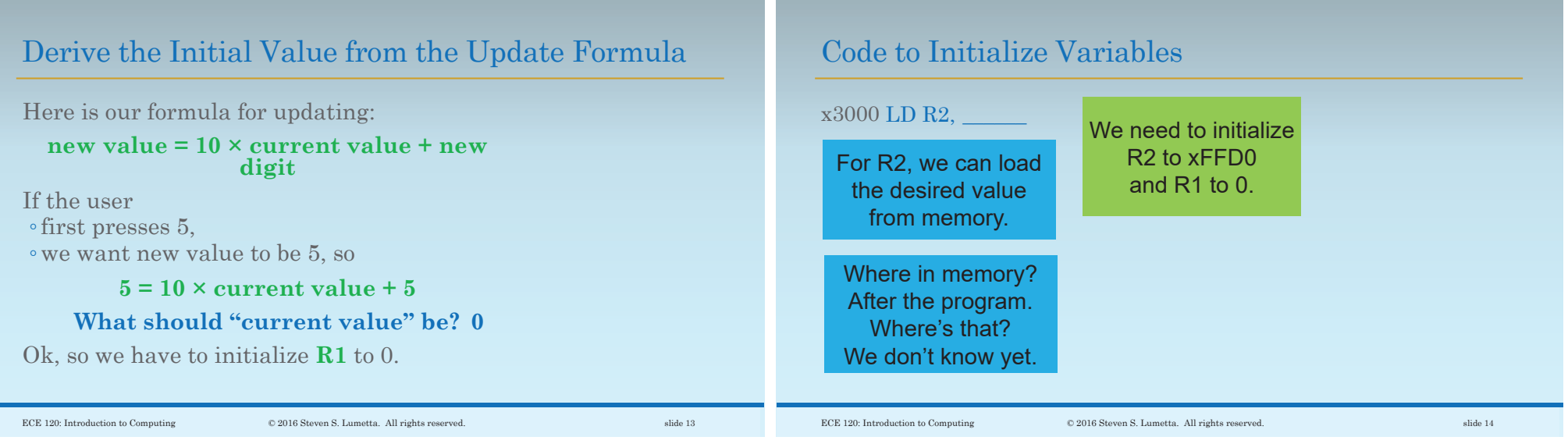

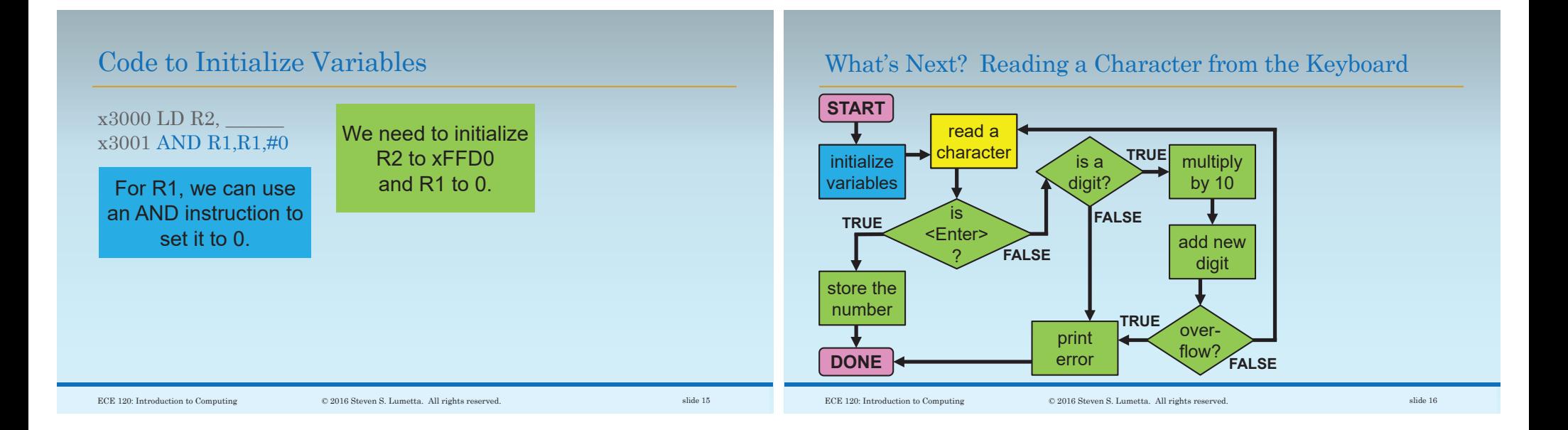

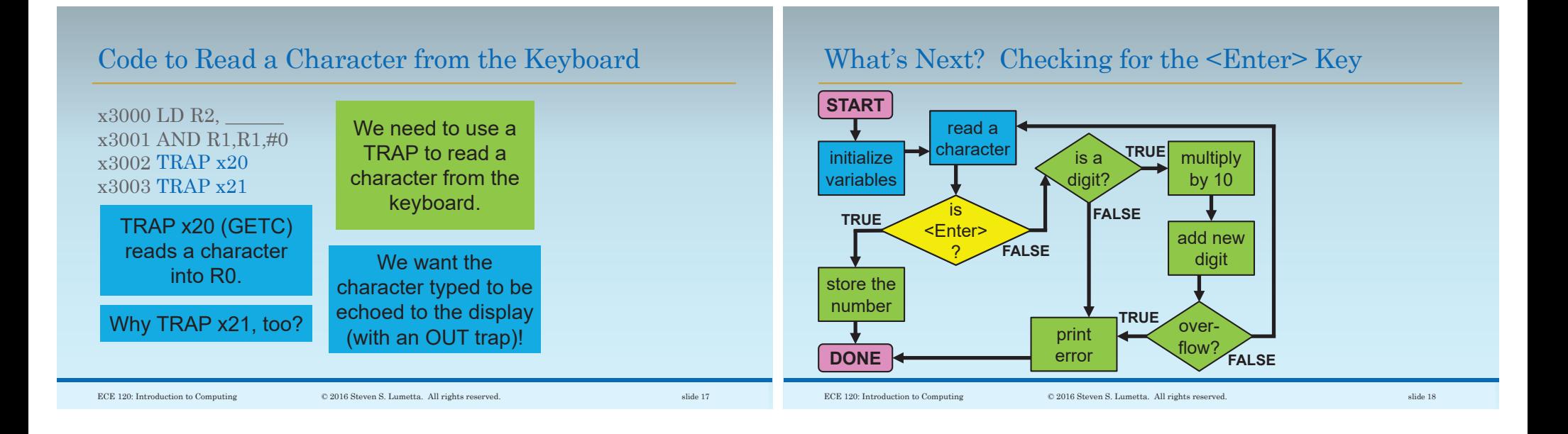

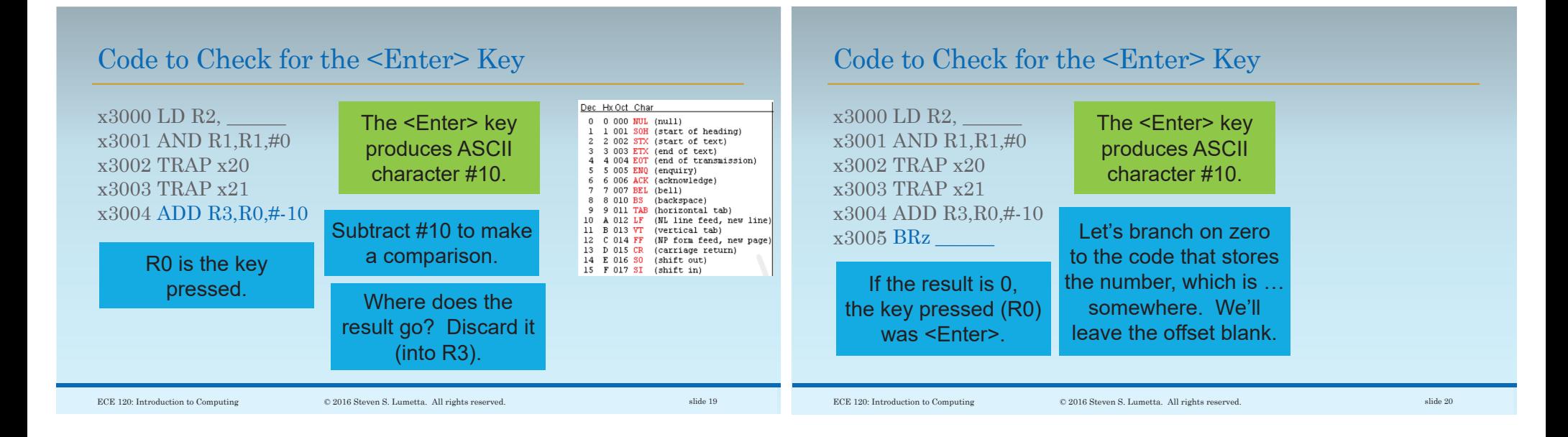

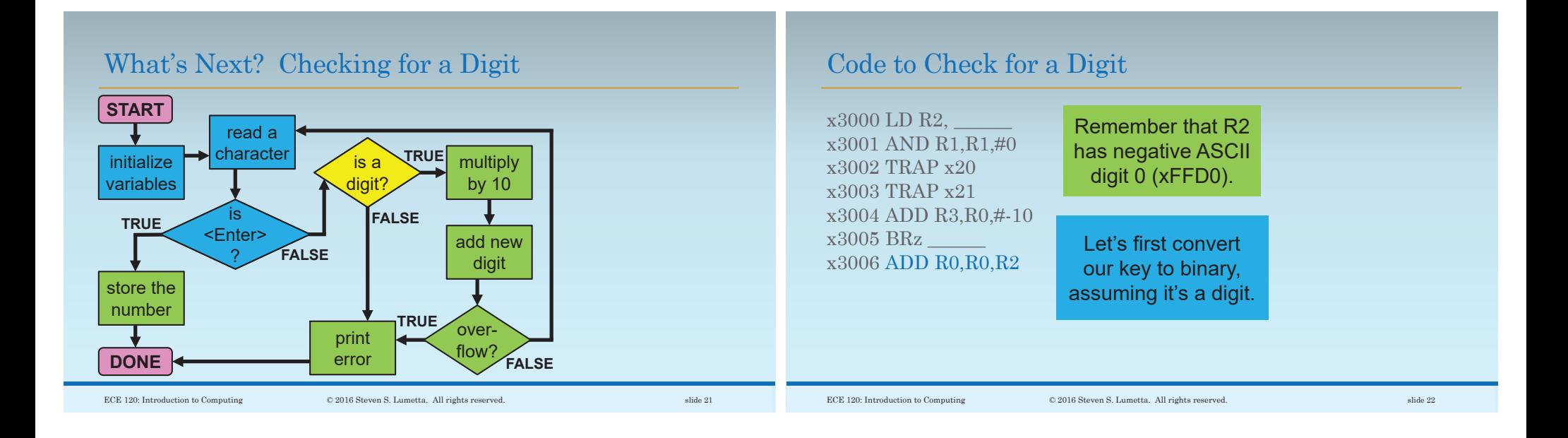

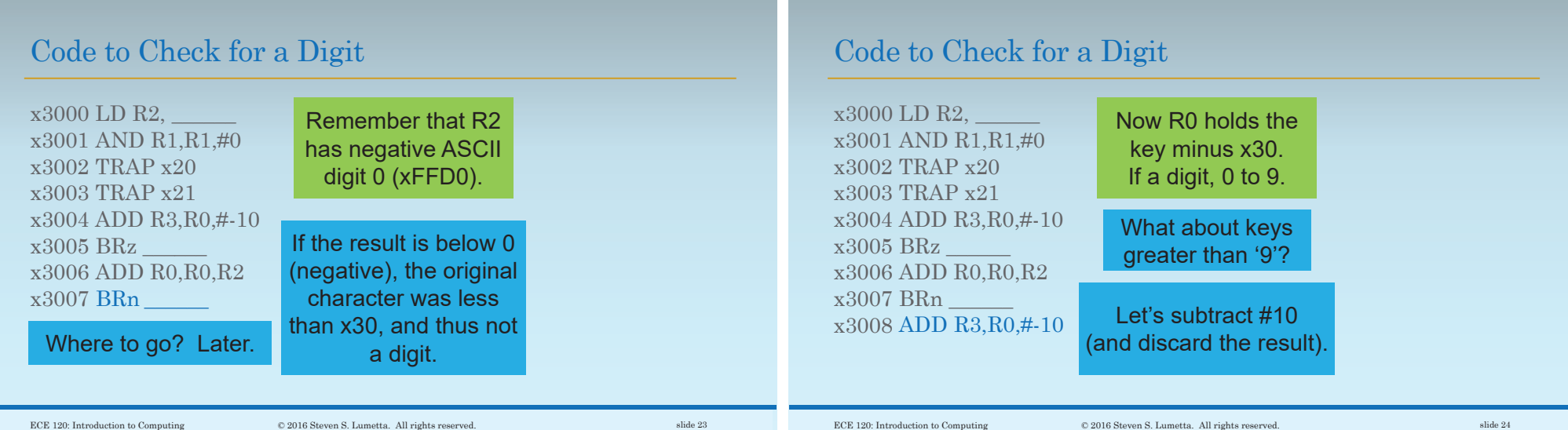

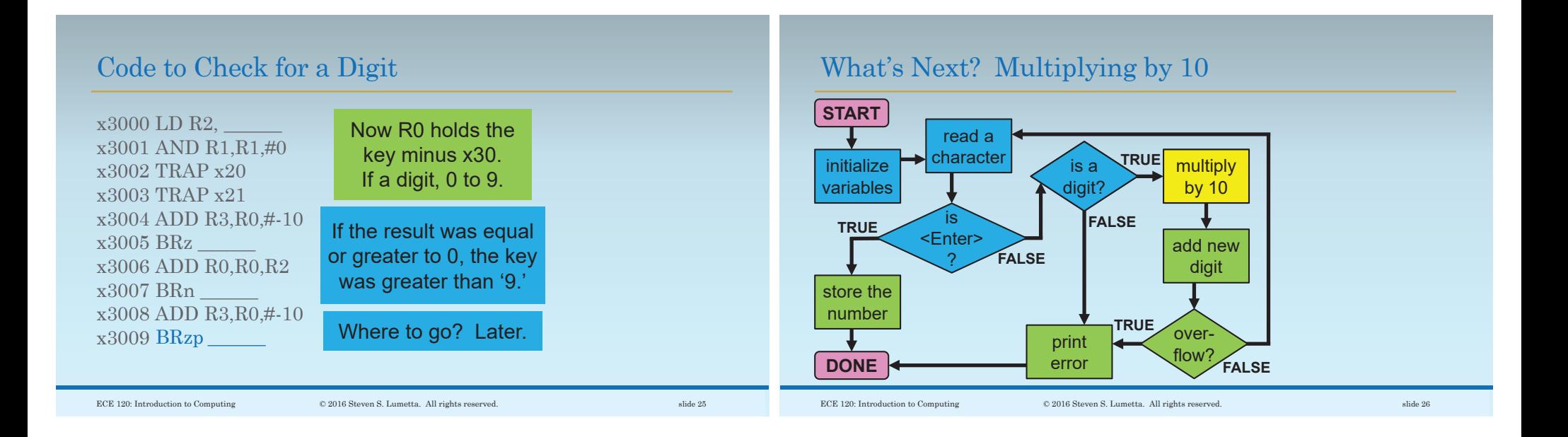

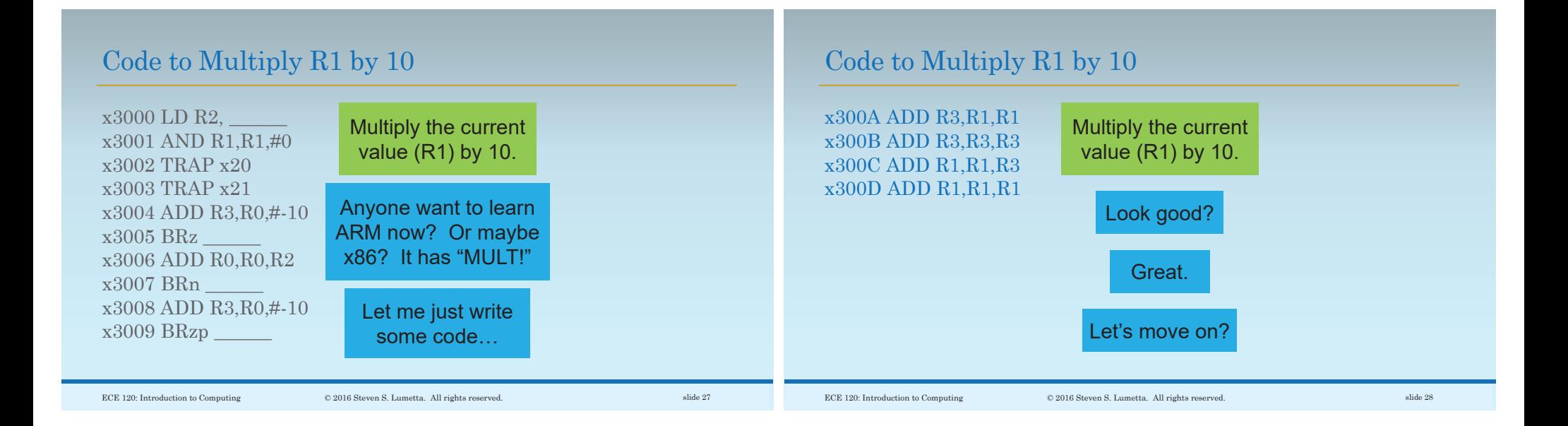

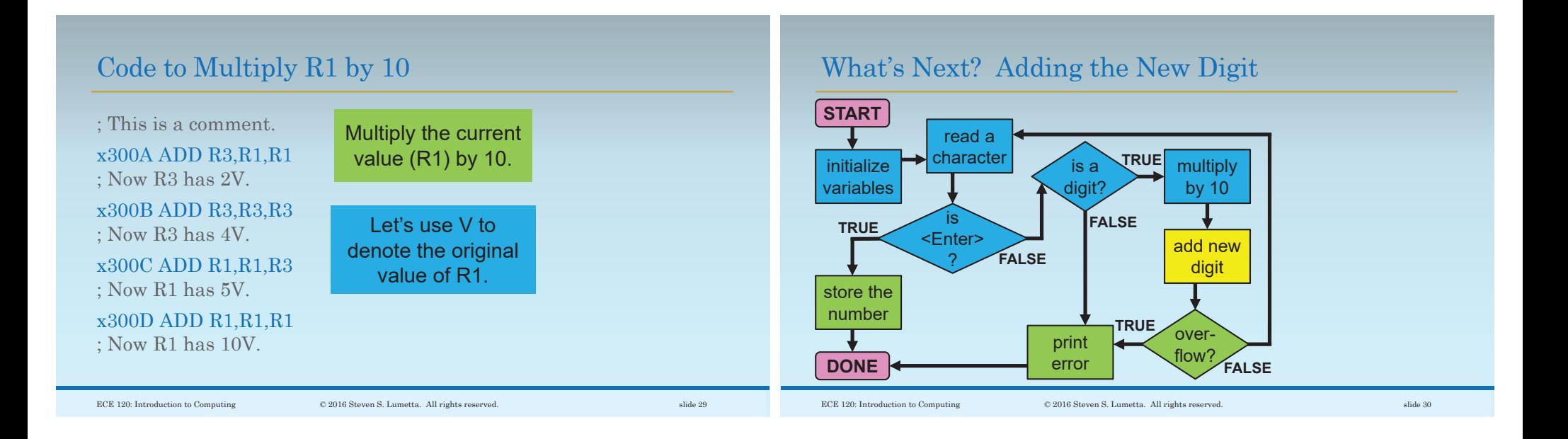

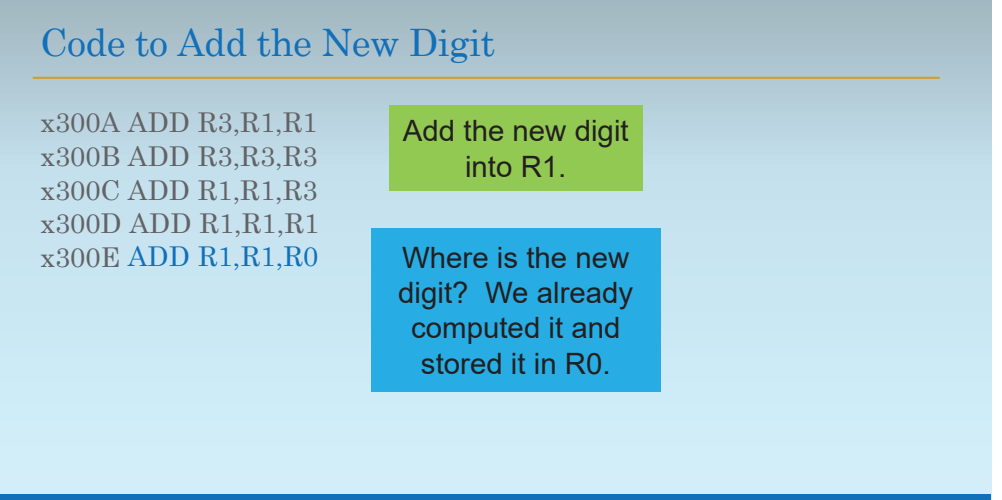

ECE 120: Introduction to Computing © 2016 Steven S. Lumetta. All rights reserved. slide 31

## What's Next? Checking for Overflow

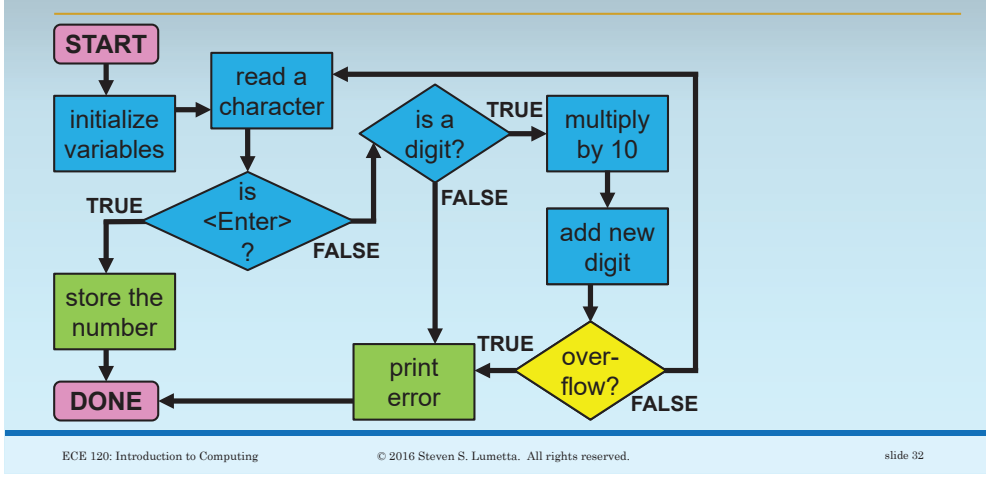

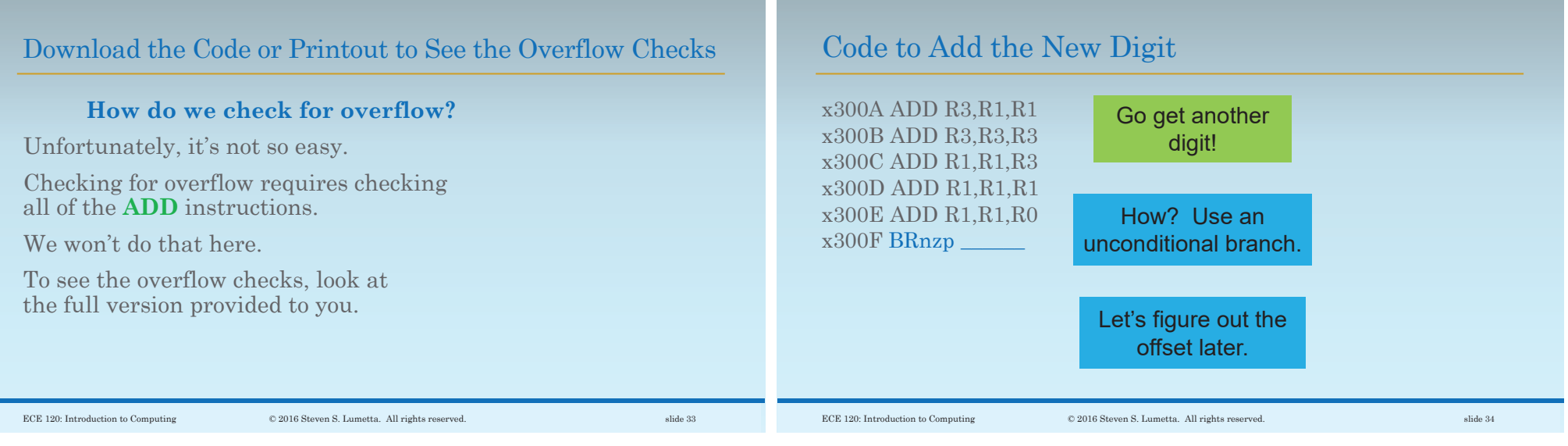

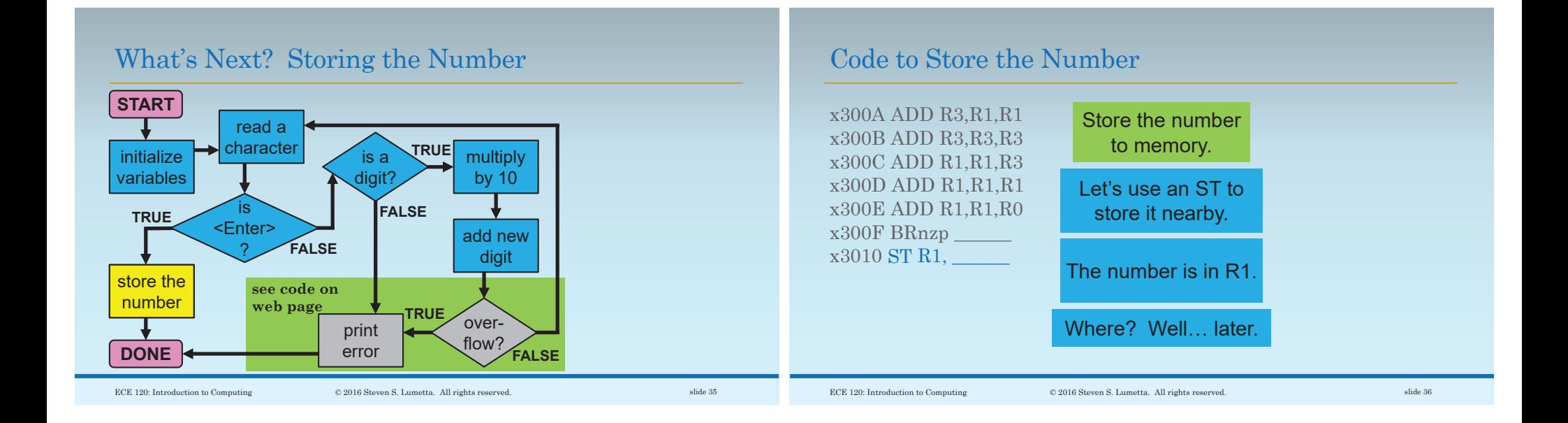

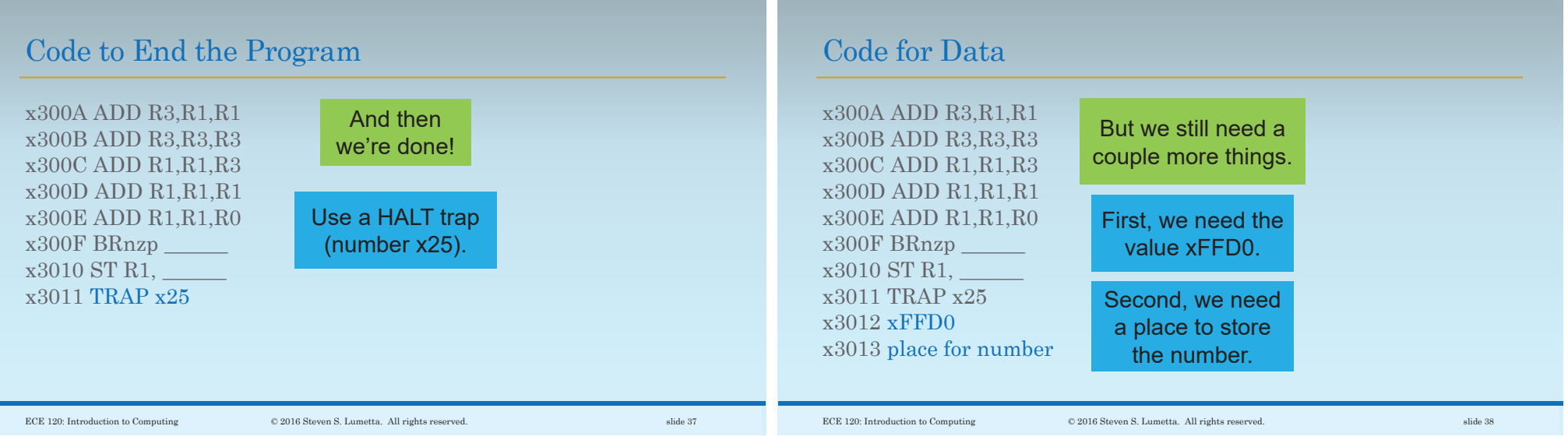

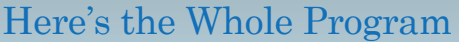

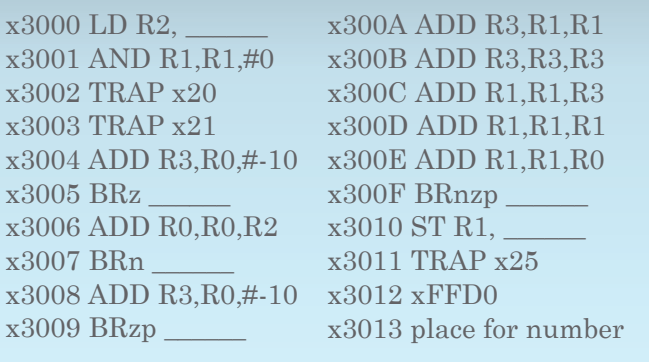

## Now for Some Real Fun!

**It's time for…**Well, yes, we'll turn them into bits. **But I meant counting!**

Almost as exciting as bits.

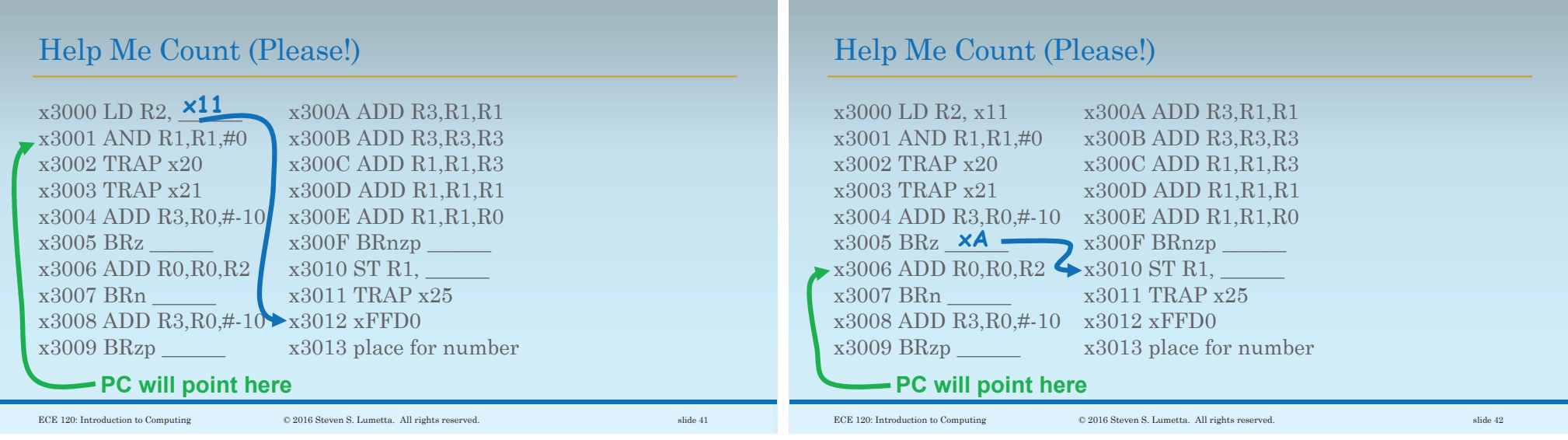

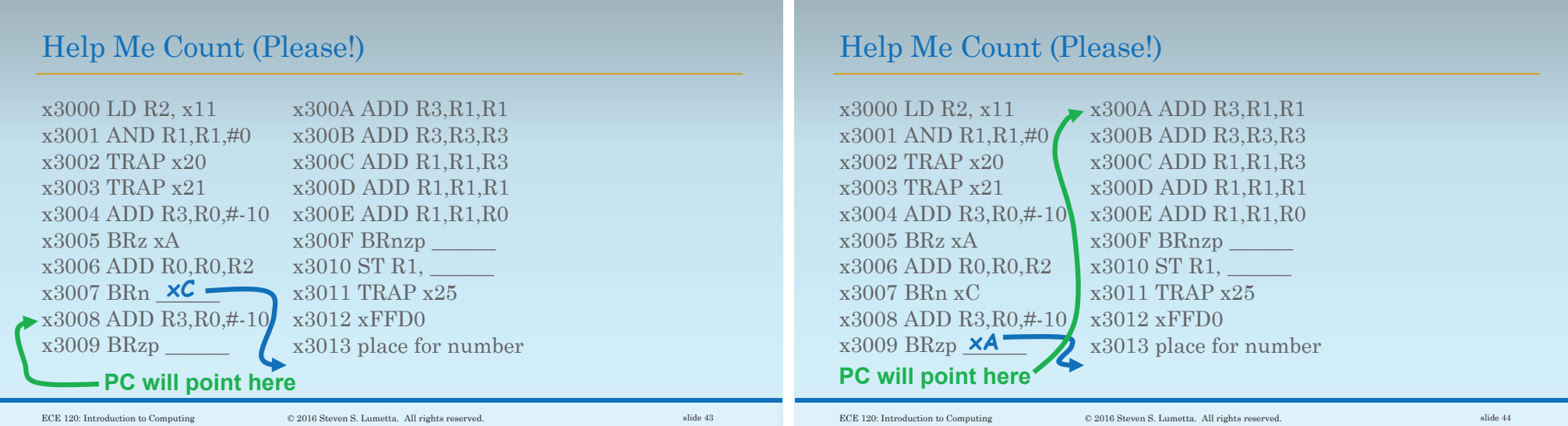

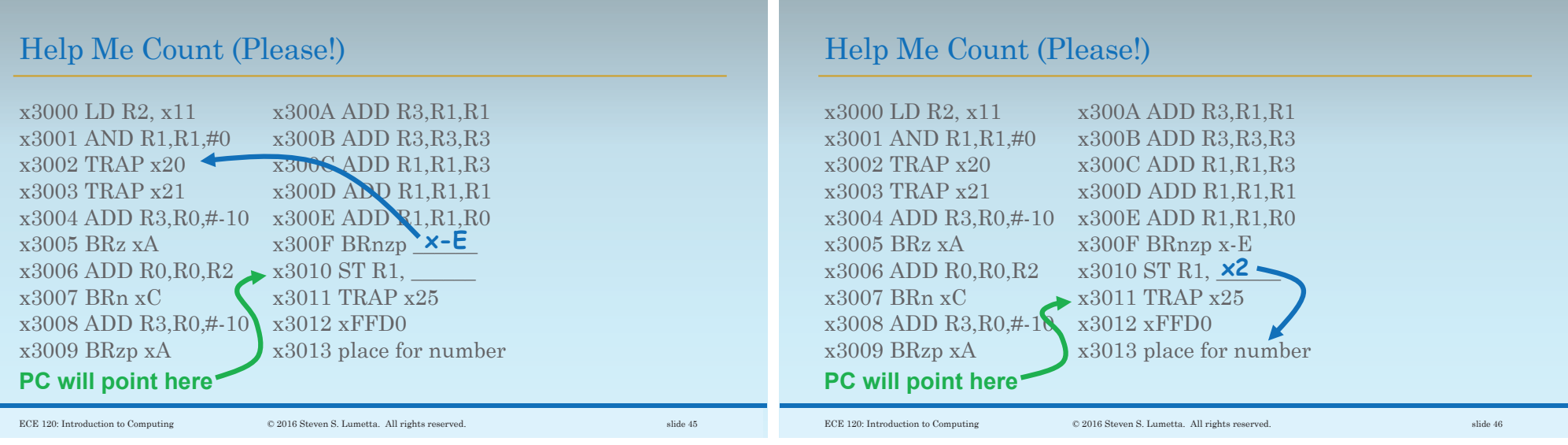

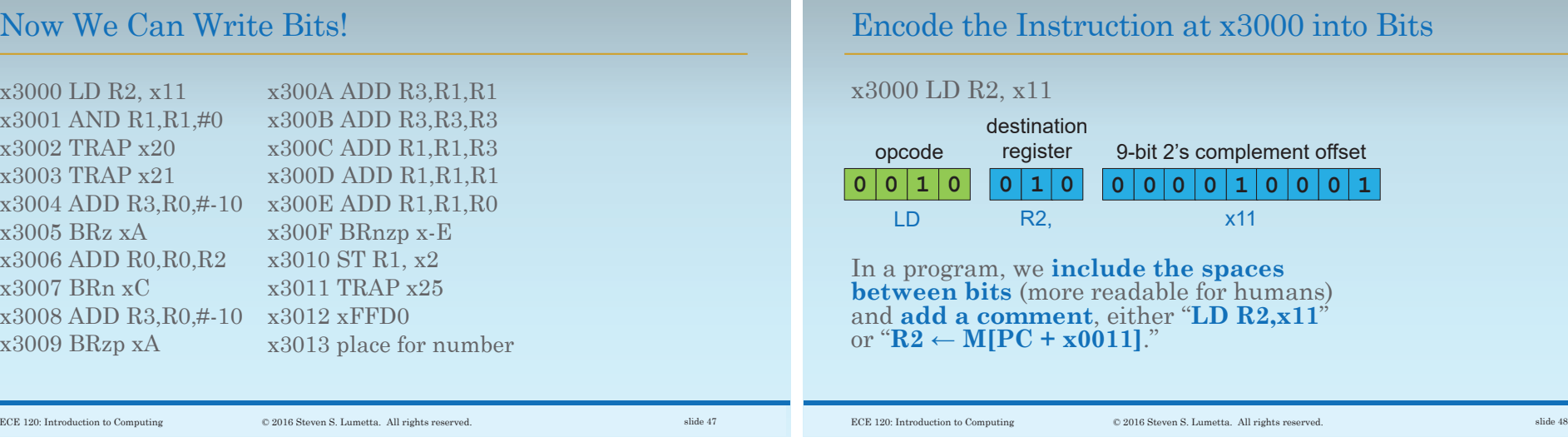

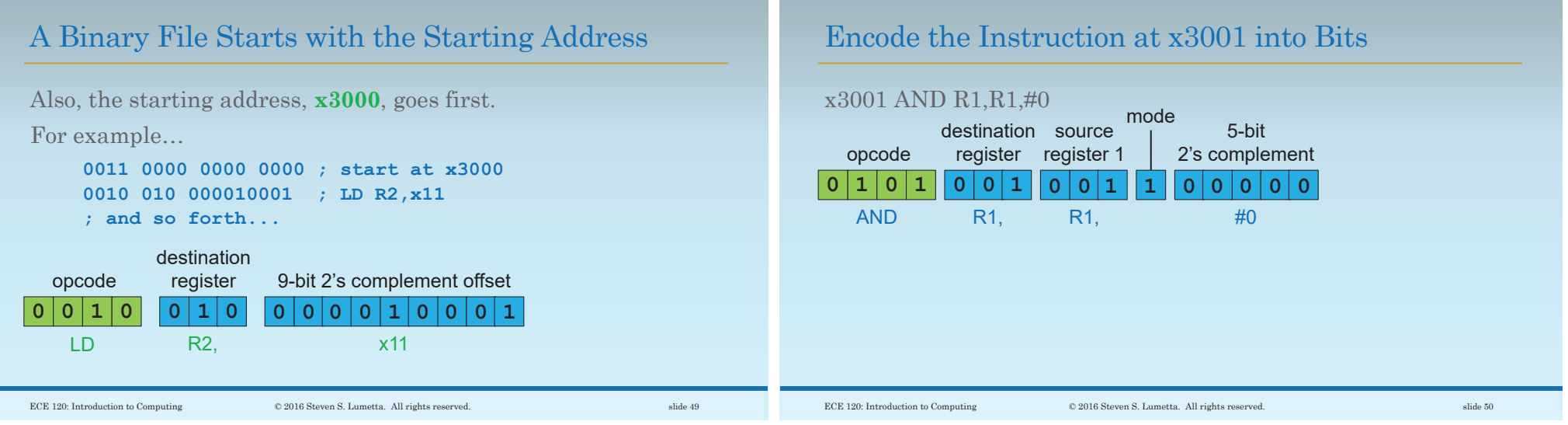

## The Rest is Left to You

I'll leave the rest for you.

I think you can manage it.

Look at the LC-3 encoding table, and write the bits.

Compare your answers with the code provided on the web page.